2022 年 8 月 29 日

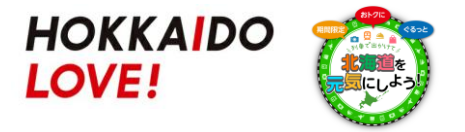

## **「HOKKAIDO LOVE!6日間周遊パス」発売について**

JR北海道では、北海道の「ぐるっと北海道・公共交通利用促進キャンペーン」を活用したおトクなきっ ぷ「HOKKAIDO LOVE!6日間周遊パス」を 2022 年 9 月 1 日(木)から発売いたします。

JR北海道の在来線全線が6日間 12,000 円で乗り放題という大変おトクなきっぷで、前回も同キャン ペーンを活用して発売し、ご好評のうちに完売となりました。

北海道からの補助金をもとに算定した販売予定枚数が上限に達した場合は、発売を終了する"売切 れ御免"のきっぷのため、お早めにお買い求めいただき、ぜひ北海道観光や鉄道の旅をお楽しみくださ い。

お知らせ ・北海道の「ぐるっと北海道・公共交通利用促進キャンペーン」に参画し、北海道からの補助金を活用す るきっぷのため、補助金をもとに算定した販売予定枚数が上限に達した場合は、発売期間中でも発売 を終了します。発売終了に関する情報はJR北海道のホームページでお知らせします。お買い求めの前 にJR北海道のホームページをご確認ください。

・新型コロナウイルス感染症拡大等により、発売を一時休止することがあります。

(1)発売期間 2022 年 9 月 1 日~12 月 31 日

ご利用開始日の1か月前から前日までの発売です。 当日ご利用開始分はお買い求めいただけません。 ※1/27 以降ご利用開始分はお買い求めいただけません。 1/27 以降ご利用開始分への変更もいたしかねます。

(2)ご利用期間 2022 年 9 月 2 日~2023 年 1 月 31 日 ※有効期間 6 日間のため 1 月 26 日利用開始の場合、 1 月 31 日までご利用いただけます。

(3)おねだん おとな 24,000 円※ <sup>⇒</sup> **12,000 円 50%off!!**※北海道運輸局へ提出している届出の金額です。

(4)発売箇所 JR北海道の主な駅の話せる券売機、指定席券売機、みどりの窓口 ・「ぐるっと北海道・公共交通利用促進キャンペーン」を活用するため、 JR北海道以外(JR他社の駅や旅行会社等)では発売いたしません。 郵送での発売もいたしません。

・「えきねっと」での購入及び指定席の予約は出来ません。

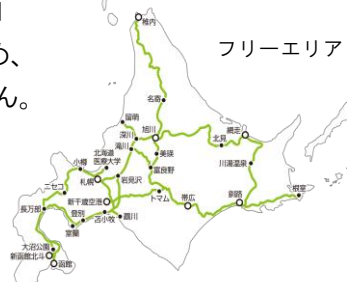

- (5)有効期間 連続する6日
- (6)きっぷの内容 JR北海道の在来線特急・急行・快速・普通列車の普通車自由席及びジェイ・アール北海道バ ス(一部路線を除く)が乗り降り自由です。普通車指定席も4回まで利用できます。 ご利用条件等の詳細は以下のURLをご確認ください。 <https://www.jrhokkaido.co.jp/hokkaido/index.html>
- (7)特 典 「HOKKAIDO LOVE!6日間周遊パス」をご利用のお客様限定で特典をご用意しております (特典はパスの有効期間内に限ります)。 詳しくはホームページ(<https://www.jrhokkaido.co.jp/hokkaido/index.html>)をご確認ください。 ※特典内容については変更となる場合がございます。
- (8)そ の 他 ・払戻しは未使用で、有効期間終了前に限り発売箇所で取り扱います(払戻手数料 1,580 円)。 使用開始後は、列車の運休や遅れによる払戻しはいたしません。また、有効期間の延長もい たしません。
	- ・有効期間の変更は未使用で、有効期間終了前に限り発売箇所で取り扱います。なお、ご利用 期間内での変更に限ります。
	- ・既に他のきっぷをお買い求めいただいている場合につきまして、お手持ちのきっぷから 「HOKKAIDO LOVE!6日間周遊パス」への変更はいたしかねます。 変更をご希望の場合は、お手持ちのきっぷは払戻しとなります(払戻手数料が必要です)。 ご理解いただきますようお願いいたします。
	- ・こどもの設定はございません。
	- ・ホームページに掲載の「QRコード※」をJR北海道の指定席券売機にかざすことで簡単に 「HOKKAIDO LOVE!6日間周遊パス」をお買い求めいただけます。 ※QRコードは株式会社デンソーウェーブの登録商標です。 OKKATDO LOVEIG日間開遊バ

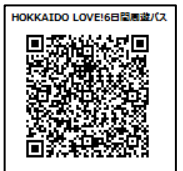